# **Junos MPLS Fundamentals**

**Junos MPLS Fundamentals**

### COURSE OVERVIEW

This three-day course provides students with the knowledge required to design, implement, and troubleshoot the most crucial elements of a modern MPLS deployment in a real-world service provider production network. This course includes extensive coverage of the RSVP and LDP protocols, and an introductory appendix on MPLS segment routing. Technologies covered include the MPLS data plane, RSVP bandwidth and priorities, backup and local repair paths, label-switched path (LSP) optimization, LDP enhancements and best practices, and a dedicated module on troubleshooting. The course offers optional appendices on RSVP auto-bandwidth, and a wide variety of advanced RSVP features. Students will gain experience with all of these protocols and features through a combination of detailed instructor training and hands-on labs. This course is based on Junos OS Release 21.4R1.12.

## COURSE LEVEL

Intermediate-level

#### AUDIENCE

- Individuals responsible for designing, implementing, and troubleshooting MPLS networks that make use of RSVP and LDP as the signaling method for the creation of LSPs;
- Individuals who work with, or who aspire to work with, service provider networks;
- Individuals studying for the JNCIS-SP certification exam; and
- Individuals who have already passed the JNCIS-SP certification exam, and want to revise these concepts before attempting the JNCIE-SP certification exam

#### **PREREQUISITES**

- Strong general TCP/IP knowledge;
- knowledge of Junos OS to the JNCIA-Junos certification level; and
- Knowledge of routing and switching to the JNCIS-SP certification level.
- The following courses or equivalent knowledge:
	- o *Getting Started with Networking* online course
	- o *Introduction to the Junos Operating System* course
	- o *Junos Intermediate Routing* course
	- o *Junos Enterprise Switching* course, *Junos Service Provider Switching* course, or both

#### RELEVANT JUNIPER PRODUCT

- vMX
- **MX Series**
- QFX Series
- **ACX Series**
- PTX Series

## CONTACT YOUR REGIONAL EDUCATION SERVICES TEAM:

- Americas: [training-amer@juniper.net](mailto:training-amer@juniper.net)
- Europe, Middle East, Africa: training-emea@juniper.net
- Asia-Pacific: [training-apac@juniper.net](mailto:training-apac@juniper.net)

#### COURSE OBJECTIVES

Explain the reasons MPLS was originally created, and the applications offered by label-switched paths.

**EDUCATION SERVICES** 

- Describe the structure of an MPLS label, the mechanics of the data plane, and the protocols that can advertise labels.
- Configure static LSPs, verify the routing tables they populate, and explain the label actions these LSPs perform.
- Explain the purpose and advantages of RSVP, then configure a service provider network to host RSVP LSPs.
- Configure and verify a basic RSVP label-switched path.
- Explain the purpose of the MPLS traffic engineering database, and create LSPs that use this database to calculate a path.
- Explain the purpose of RSVP bandwidth reservations, and how to configure an LSP to reserve bandwidth.
- Explain the use-cases for RSVP LSP priority levels, and configure different priority levels of a variety of LSPs.
- Explain how the Constrained Shortest-Path First algorithm can calculate trafficengineered paths.
- Explain the messages involved in tearing down, rerouting, and maintaining LSPs and RSVP sessions.
- Describe how primary and secondary paths can be used in times of link and node failure.
- Describe the advantages of RSVP local repair paths, and how to configure the one-to-one method of local repair, otherwise known as fast reroute.
- Explain the mechanics, configuration, and verification of facility backup, otherwise known as link protection and node-link protection.
- Explain how RSVP LSPs can automatically find and signal better, more optimal paths.
- Explain how LSPs can gracefully move traffic to new paths with no downtime to the user.
- Explain the mechanics by which LDP creates a full mesh of label-switched paths.
- Configure and verify a basic LDP deployment in a service provider network.
- Describe some important LDP enhancements and best practices that increase the integrity of real-world LDP deployments.
- Explain how to configure LDP to advertise labels for more than just a router's loopback.
- Explain how segment routing differs from RSVP and LDP, and configure segment routing as a replacement for LDP.

 $\degree$  2022 Juniper Networks, Inc. Course content subject to change. See [www.juniper.net/courses](https://learningportal.juniper.net/juniper/user_training.aspx?display=type%3aclassroom-training-with-survey.png) for the latest details.

[ALL-ACCESS TRAINING PASS](https://learningportal.juniper.net/juniper/user_activity_info.aspx?id=ALL-ACCESS-TRAINING-PASS-HOME&elqTrackId=LP-material-reference) | [ON-DEMAND TRAINING](https://learningportal.juniper.net/juniper/user_activity_info.aspx?id=JUNIPER-ONDEMAND-TRAINING-HOME&elqTrackId=LP-material-reference) | [LEARNING PATHS](https://learningportal.juniper.net/juniper/user_activity_info.aspx?id=JUNIPER-LEARNING-PATHS-HOME&elqTrackId=LP-material-reference) | [CERTIFICATION RESOURCES](https://learningportal.juniper.net/juniper/user_activity_info.aspx?id=JUNIPER-CERTIFICATION-PROGRAM-HOME&elqTrackId=LP-material-reference)

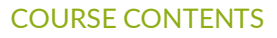

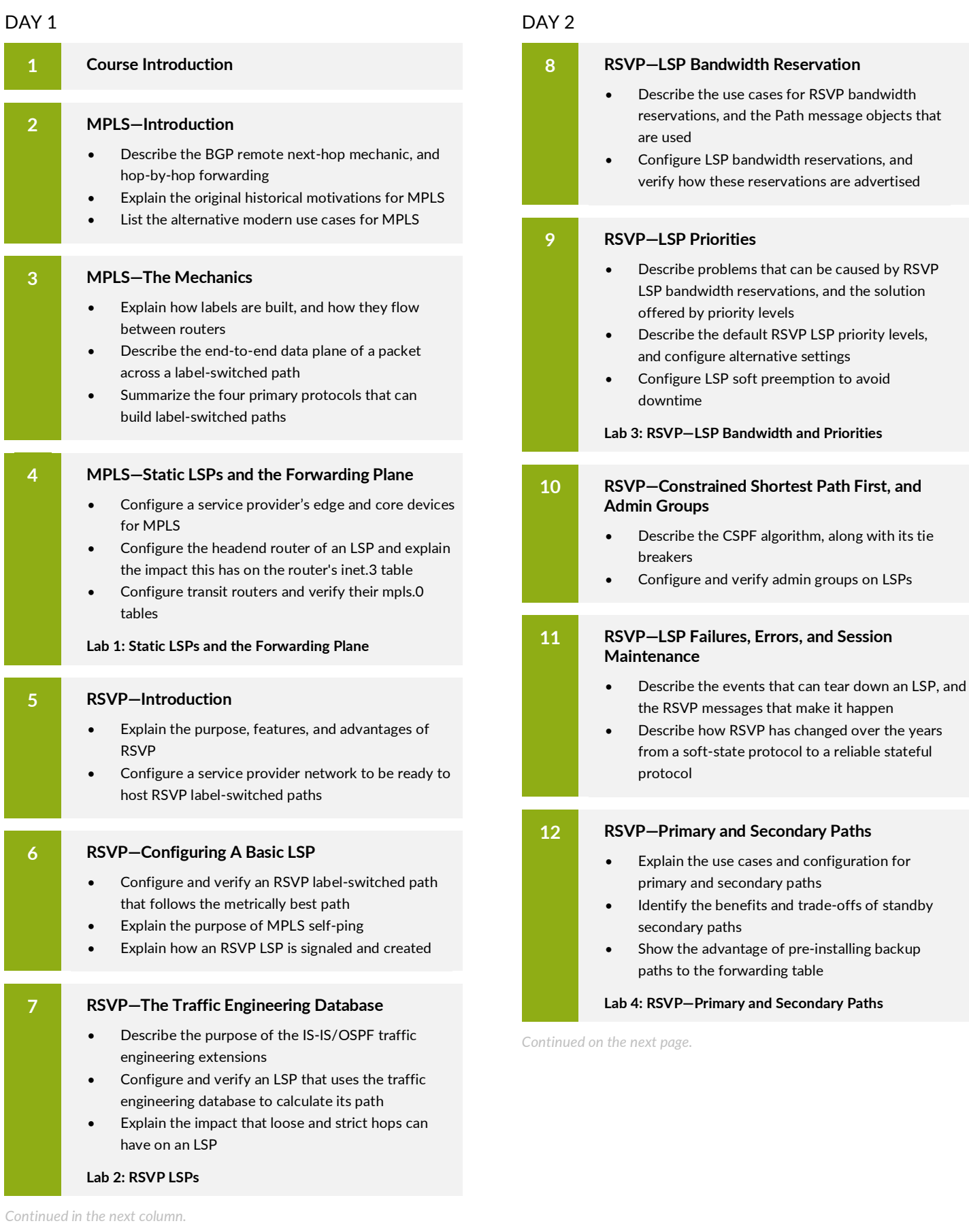

EDUCATION SERVICES

© 2022 Juniper Networks, Inc. Course content subject to change. See www.juniper.net/courses for the latest details.

[ALL-ACCESS TRAINING PASS](https://learningportal.juniper.net/juniper/user_activity_info.aspx?id=ALL-ACCESS-TRAINING-PASS-HOME&elqTrackId=LP-material-reference) | [ON-DEMAND TRAINING](https://learningportal.juniper.net/juniper/user_activity_info.aspx?id=JUNIPER-ONDEMAND-TRAINING-HOME&elqTrackId=LP-material-reference) | [LEARNING PATHS](https://learningportal.juniper.net/juniper/user_activity_info.aspx?id=JUNIPER-LEARNING-PATHS-HOME&elqTrackId=LP-material-reference) | [CERTIFICATION RESOURCES](https://learningportal.juniper.net/juniper/user_activity_info.aspx?id=JUNIPER-CERTIFICATION-PROGRAM-HOME&elqTrackId=LP-material-reference)

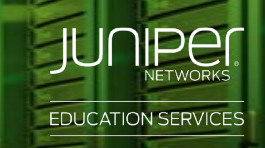

## COURSE CONTENTS (contd.)

#### DAY 2 (contd.)

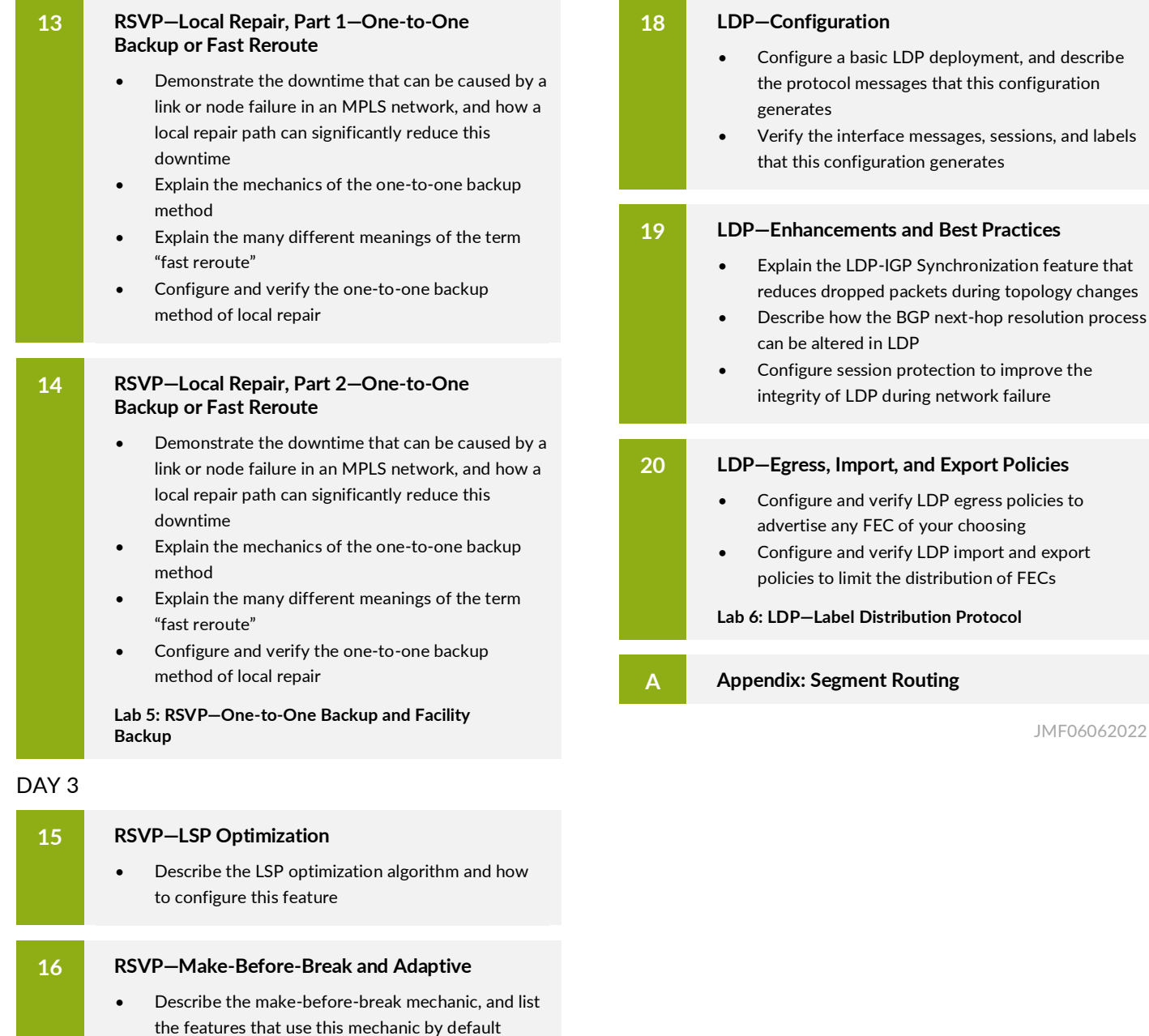

DAY 3 (contd.)

this configuration generates

• Explain how shared explicit signaling can prevent double-counting of bandwidth, and configure this

• Describe the key features, advantages, and

• Explain the particular methods by which LDP generates and advertises MPLS labels

feature for all other LSPs

**17 LDP—The Label Distribution Protocol**

trade-offs of LDP

JMF06062022

© 2022 Juniper Networks, Inc. Course content subject to change. See www.juniper.net/courses for the latest details.